#### **МИНОБРНАУКИ РОССИИ**

Волжский политехнический институт (филиал) федерального государственного бюджетного образовательного учреждения высшего образования "Волгоградский государственный технический университет"

ВПИ (филиал) ВолгГТУ

Декан факультета УТВЕРЖДАЮ

 $\frac{2019 \text{ r}}{2019 \text{ r}}$ . \_\_\_\_\_\_\_\_\_\_\_\_\_\_\_\_\_\_\_\_\_\_\_\_\_\_

# **Технологии разработки информационных систем обработки информации и управления**

рабочая программа дисциплины (модуля)

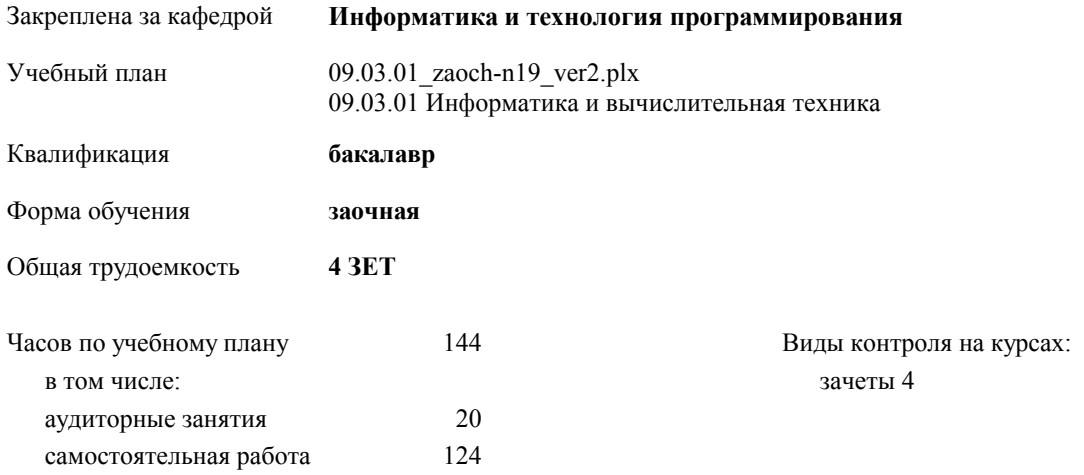

#### **Распределение часов дисциплины по курсам**

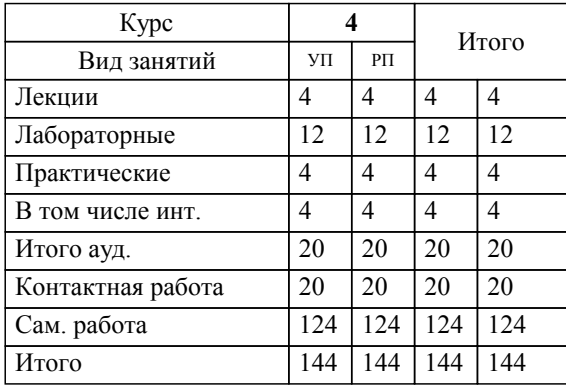

Программу составил(и):

*к.т.н., зав. кафедрй, Рыбанов Александр Александрович \_\_\_\_\_\_\_\_\_\_\_\_\_\_\_\_\_*

Рабочая программа одобрена на заседании кафедры

#### **Информатика и технология программирования**

Зав. кафедрой к.т.н., доцент Рыбанов А.А.

Рабочая программа дисциплины

## **Технологии разработки информационных систем обработки информации и управления**

разработана в соответствии с ФГОС ВО:

Федеральный государственный образовательный стандарт высшего образования - бакалавриат по направлению подготовки 09.03.01 Информатика и вычислительная техника (приказ Минобрнауки России от 19.09.2017 г. № 929)

09.03.01 Информатика и вычислительная техника составлена на основании учебного плана:

утвержденного учёным советом вуза от 05.06.2019 протокол № 12.

Рабочая программа одобрена ученым советом факультета

Протокол от 31.08.2021 г. № 1

Срок действия программы: 2019-2024 уч.г. Декан факультета

#### **Визирование РПД для исполнения в очередном учебном году**

Рабочая программа пересмотрена, обсуждена и одобрена для исполнения в 2020-2021 учебном году на заседании кафедры

#### **Информатика и технология программирования**

Протокол от  $\_\_\_\_\_\_\_$  2020 г.  $\mathcal{N}_2$ Зав. кафедрой к.т.н., доцент Рыбанов А.А.

## **Визирование РПД для исполнения в очередном учебном году**

Рабочая программа пересмотрена, обсуждена и одобрена для исполнения в 2021-2022 учебном году на заседании кафедры

#### **Информатика и технология программирования**

Протокол от  $2021 \text{ r. } \mathbb{N}^2$ Зав. кафедрой к.т.н., доцент Рыбанов А.А.

#### **Визирование РПД для исполнения в очередном учебном году**

Рабочая программа пересмотрена, обсуждена и одобрена для исполнения в 2022-2023 учебном году на заседании кафедры

#### **Информатика и технология программирования**

Протокол от  $2022 \text{ r. } \mathcal{N}$ Зав. кафедрой к.т.н., доцент Рыбанов А.А.

#### **Визирование РПД для исполнения в очередном учебном году**

Рабочая программа пересмотрена, обсуждена и одобрена для исполнения в 2023-2024 учебном году на заседании кафедры

#### **Информатика и технология программирования**

Протокол от  $2023 \text{ r. } \mathcal{N}$ Зав. кафедрой к.т.н., доцент Рыбанов А.А.

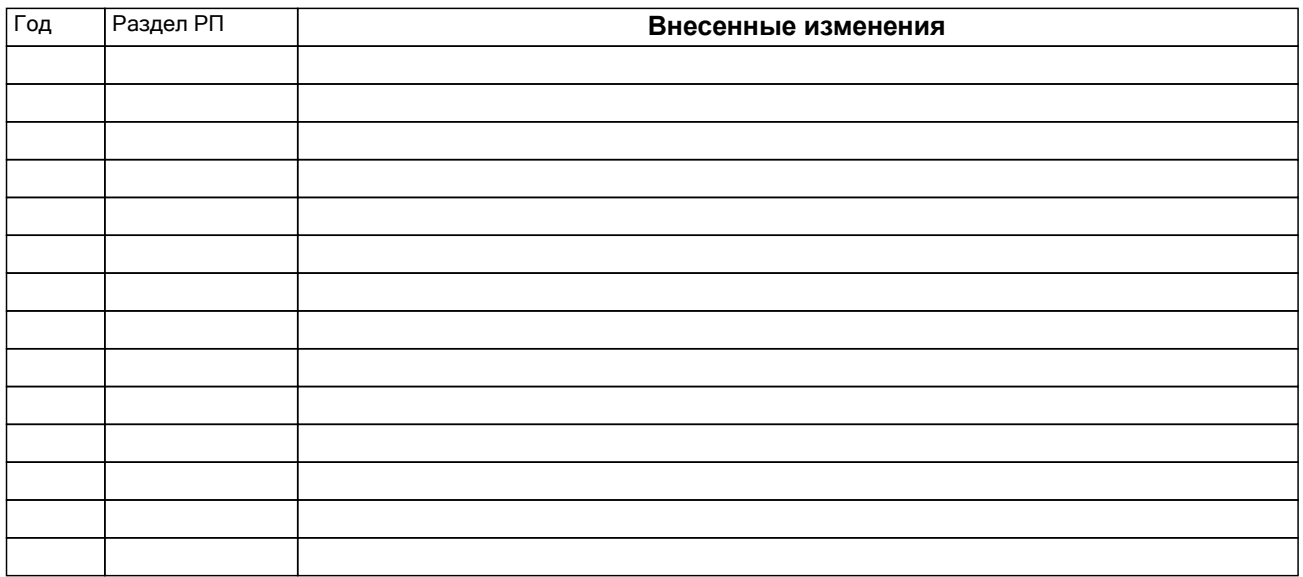

## **1. ЦЕЛИ ОСВОЕНИЯ ДИСЦИПЛИНЫ**

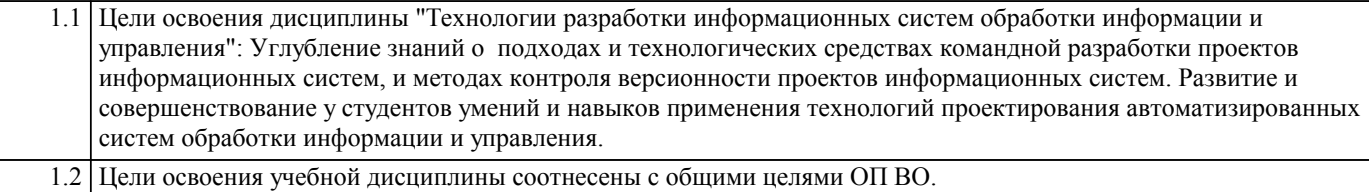

1.3 Задачи изучения дисциплины: Изучение технологии разработки программного обеспечения. Изучение процессов командной разработки ПО. Изучение формальных и гибких технологий разработки ПО. Изучение функциональных возможностей Visual Studio и Team Foundation Server и принципов организации командной разработки на базе Visual Studio и Team Foundation Server. Изучение методов и средств контроля качества программных продуктов и мотивации членов команды разработки ПО.

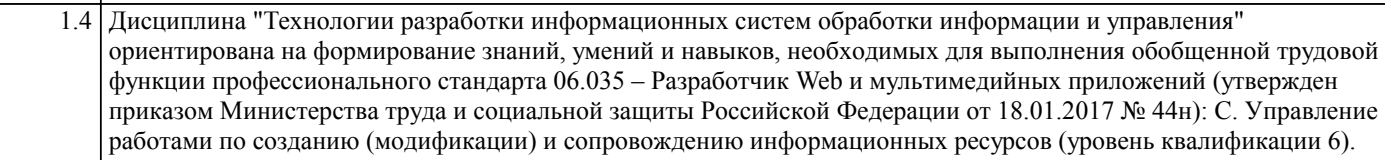

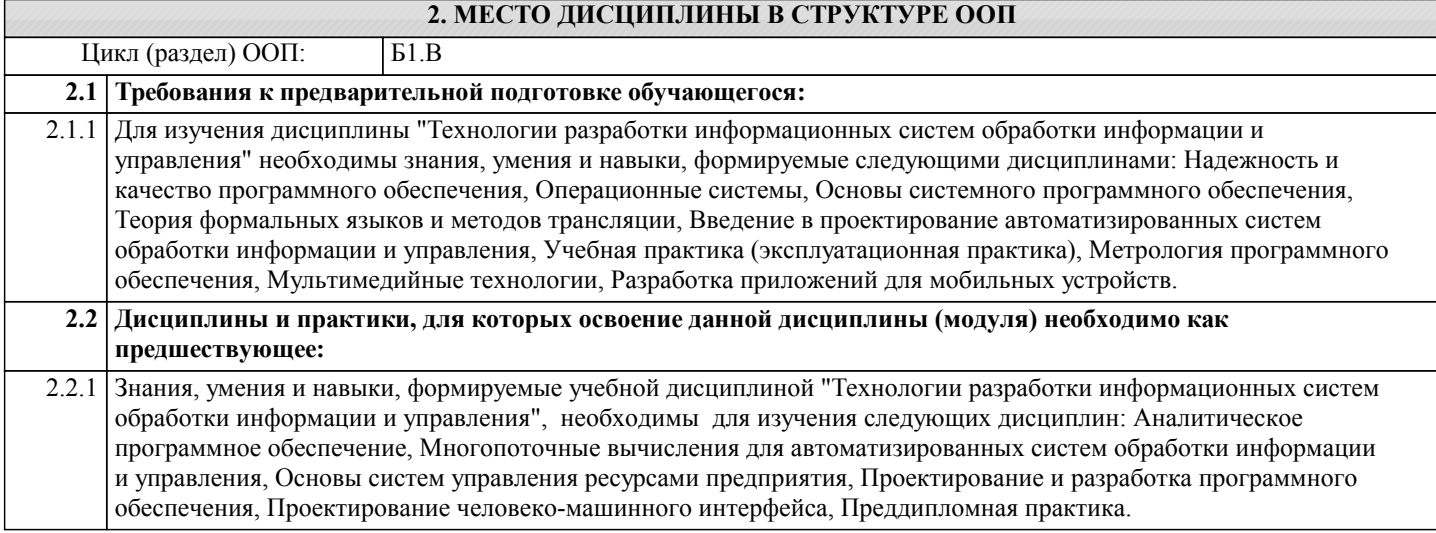

## **3. КОМПЕТЕНЦИИ ОБУЧАЮЩЕГОСЯ, ФОРМИРУЕМЫЕ В РЕЗУЛЬТАТЕ ОСВОЕНИЯ ДИСЦИПЛИНЫ (МОДУЛЯ)**

**ПК-1.1.1: Знать: методики поиска, сбора и обработки информации, метод системного анализа**

**Знать:**

**ПК-1.2.1: Уметь: применять методики поиска, сбора, обработки информации, системный подход для решения поставленных задач и осуществлять критический анализ и синтез информации, полученной из актуальных российских и зарубежных источников**

**Знать:**

**ПК-1.2.2: Уметь: конструировать программное обеспечение, разрабатывать основные программные документы, работать с современными системами программирования**

**Знать:**

**ПК-1.1.2: Знать: формальные методы, технологии и инструменты разработки программного обеспечения; концепции и стратегии проектирования и конструирования программного обеспечения**

**Знать:**

**ПК-1.3.1: Владеть: методами поиска, сбора и обработки, критического анализа и синтеза информации, методикой системного подхода для решения поставленных задач**

**Знать:**

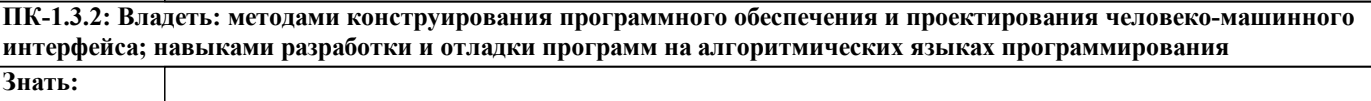

**В результате освоения дисциплины обучающийся должен**

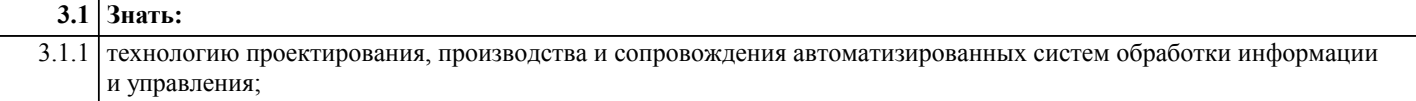

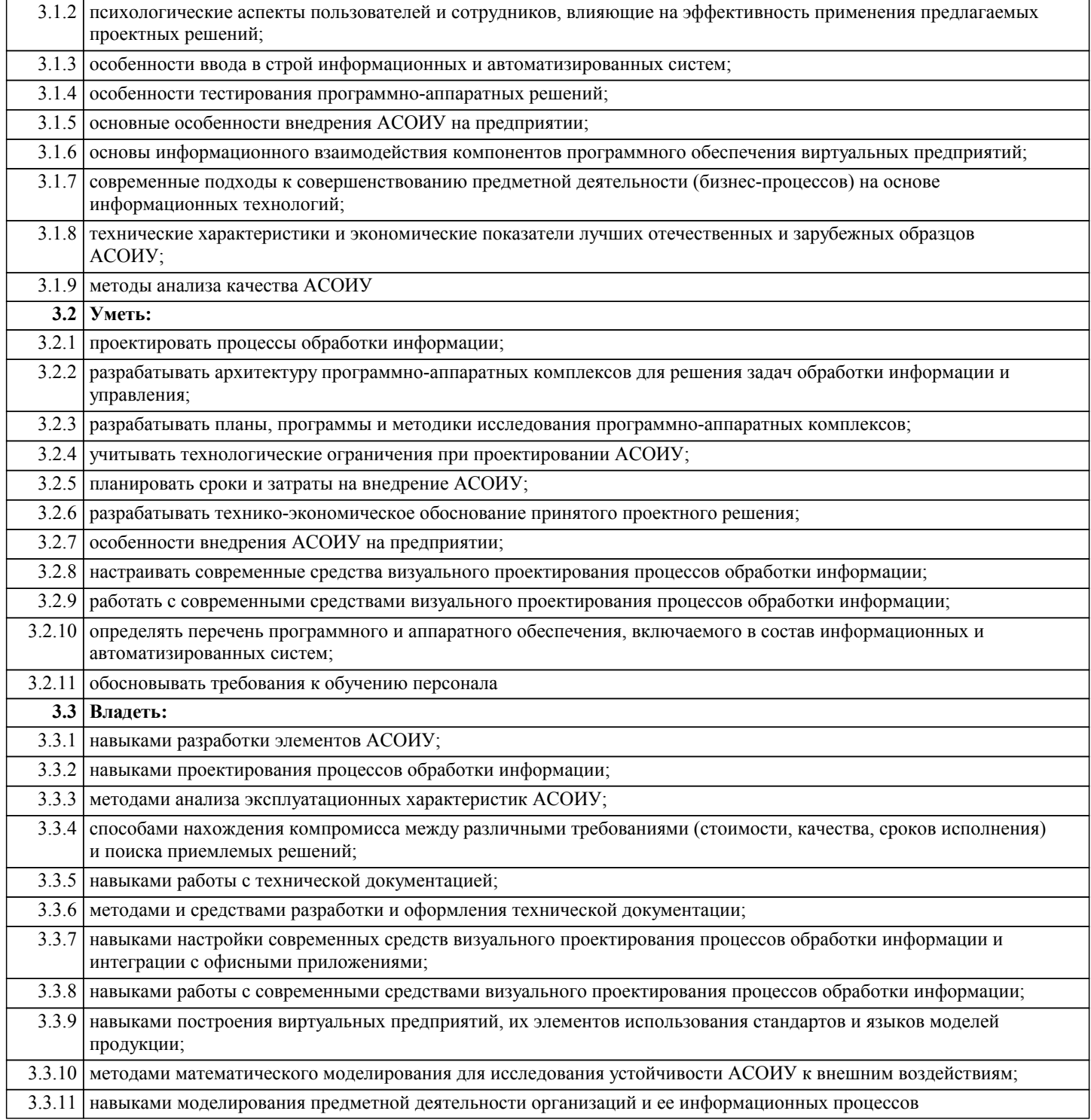

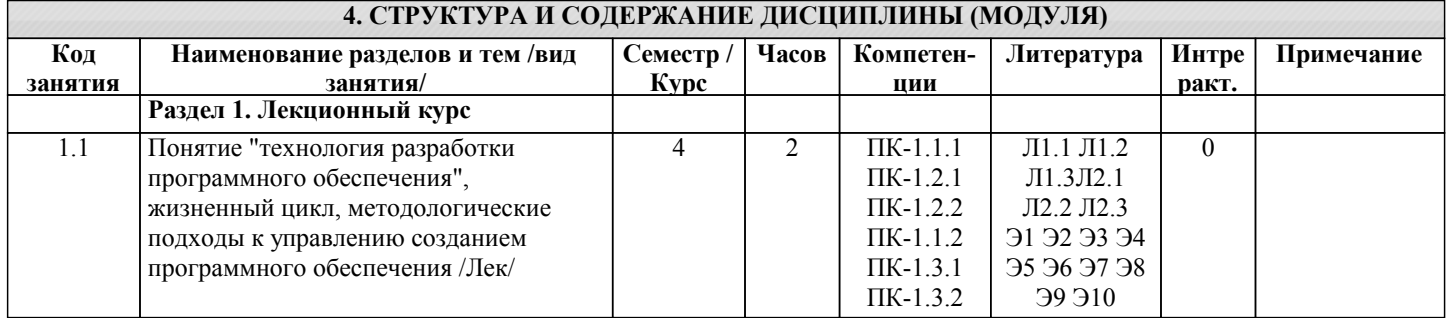

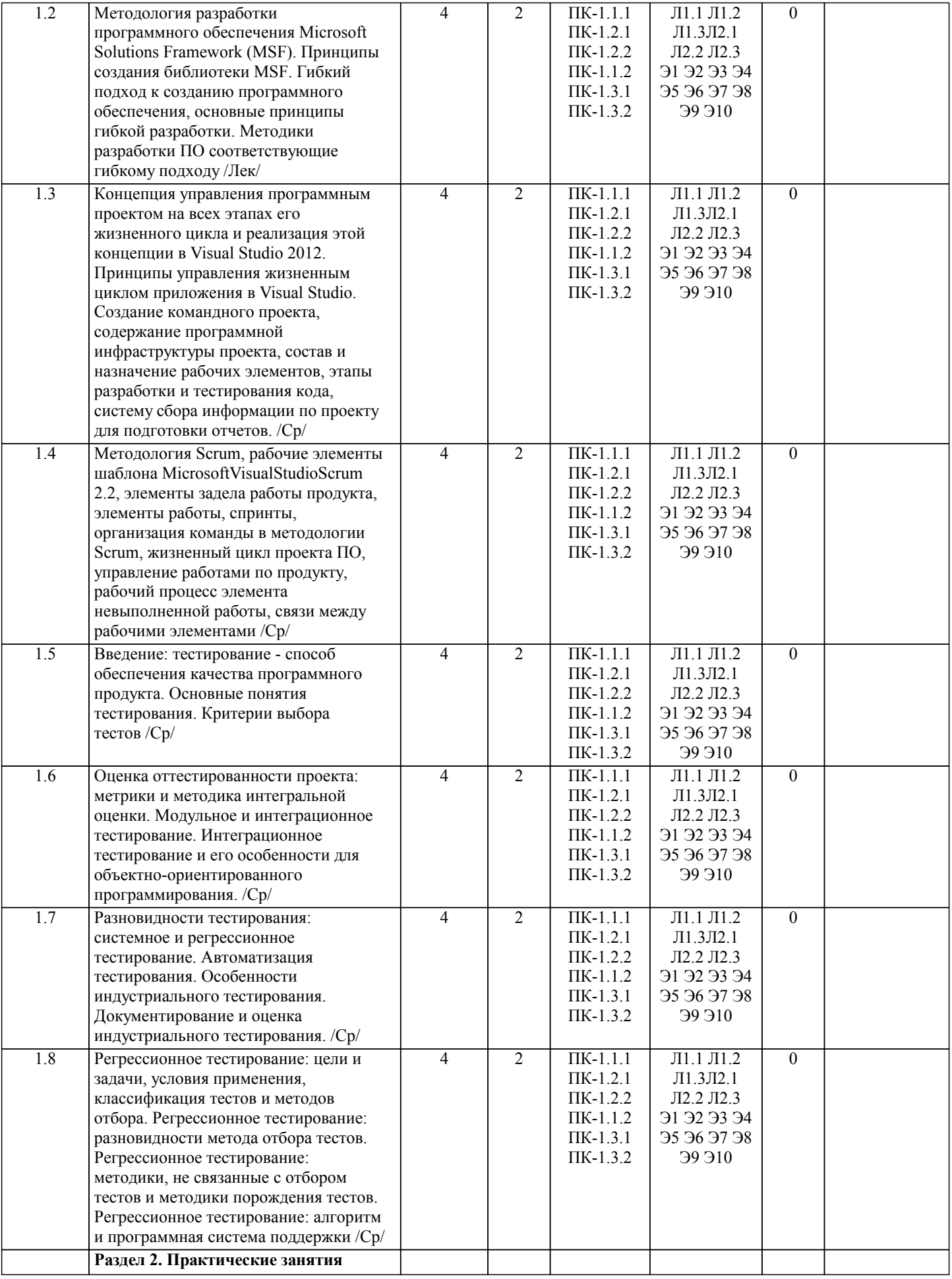

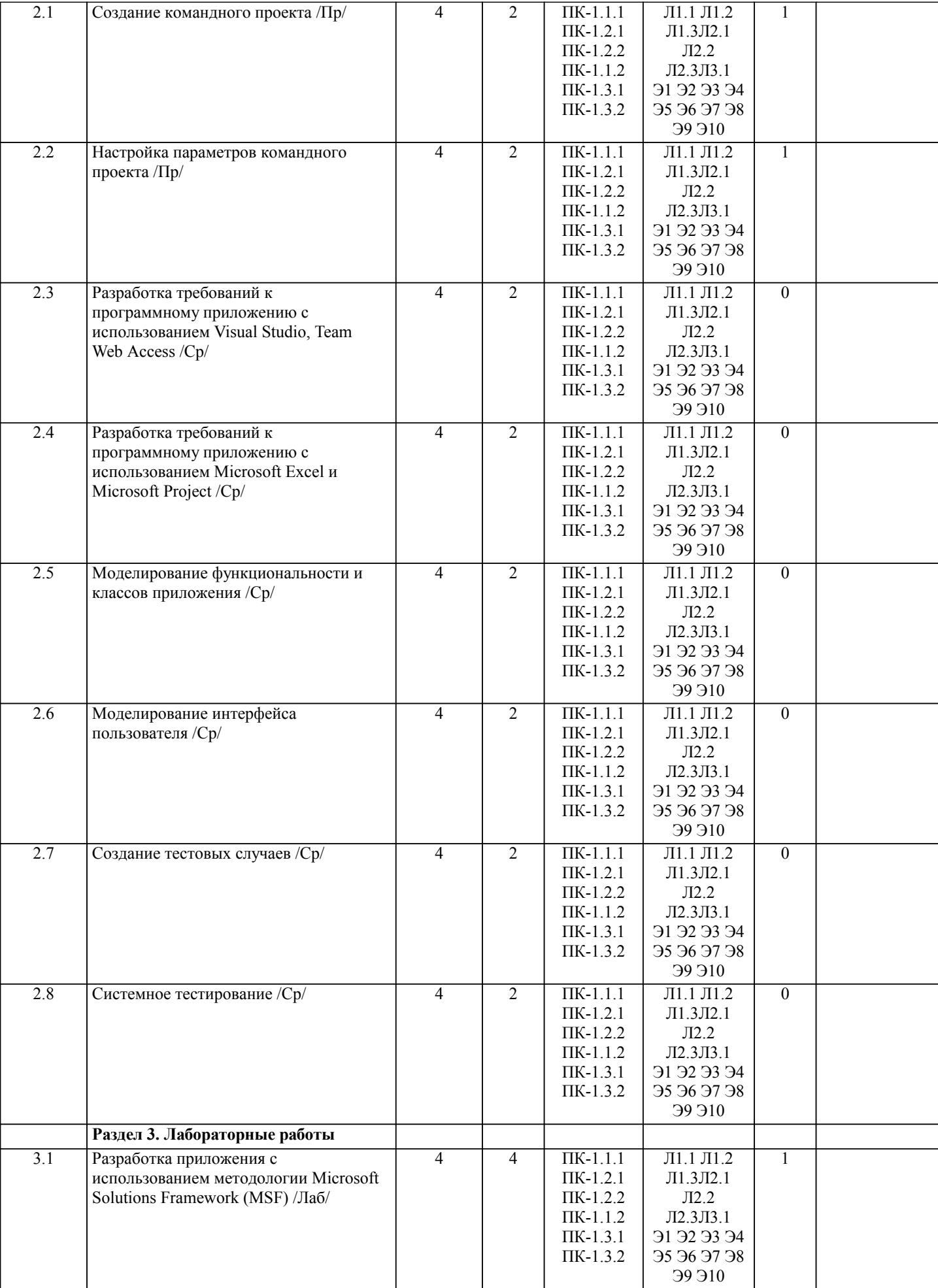

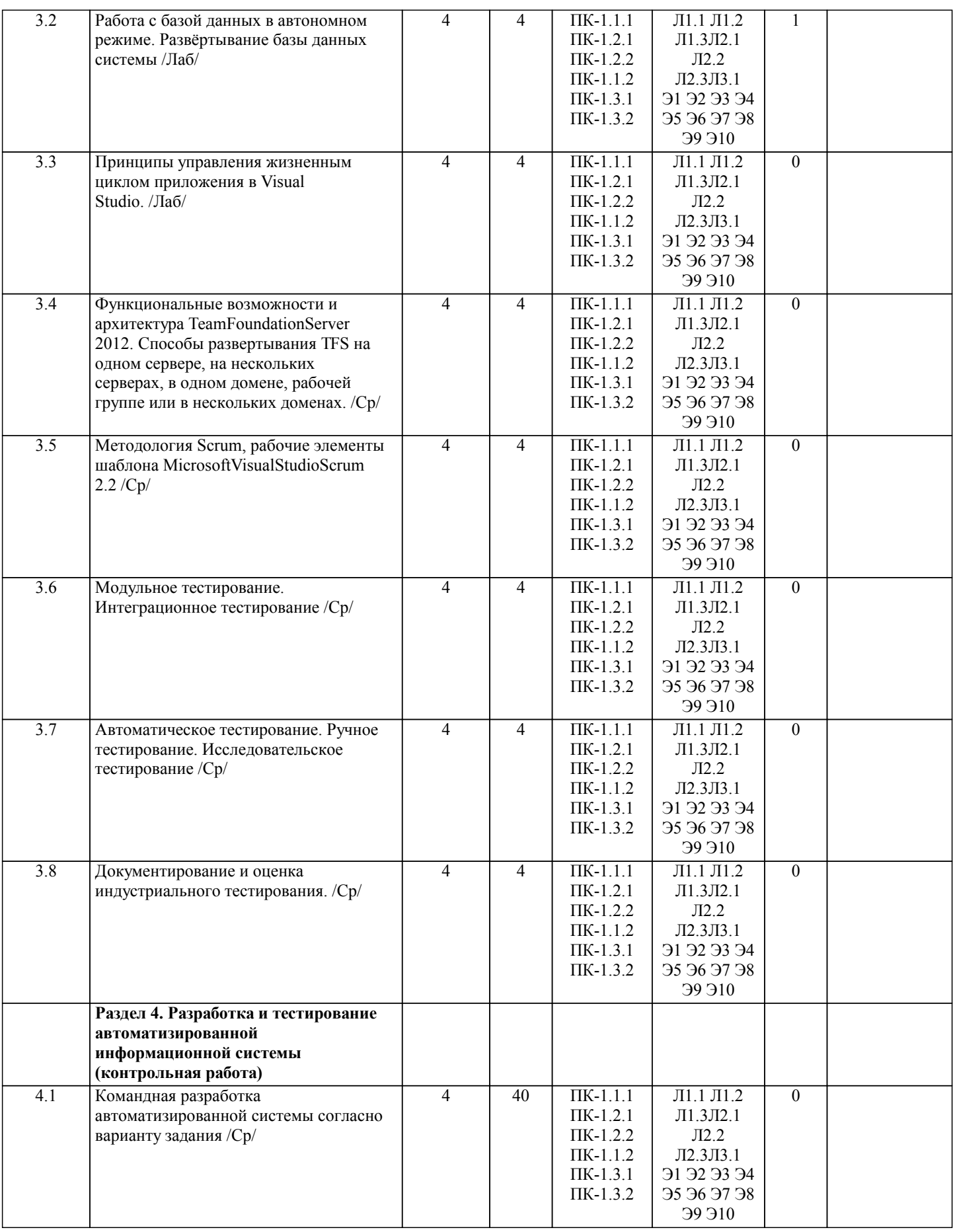

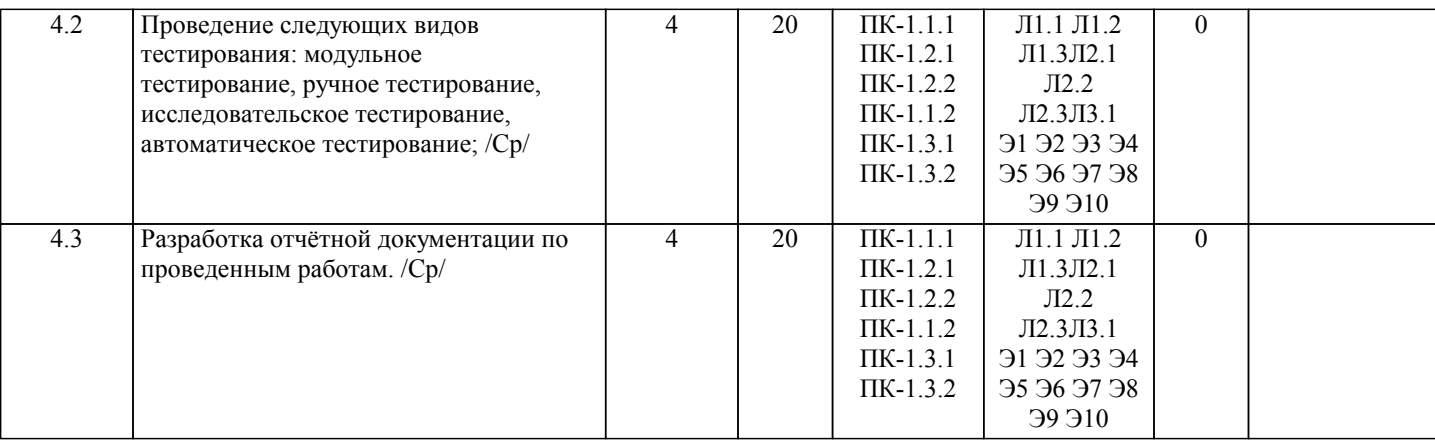

## 5. ФОНД ОЦЕНОЧНЫХ СРЕДСТВ

#### 5.1. Контрольные вопросы и задания

Рабочая программа дисциплины обеспечена фондом оценочных средств для проведения текущего контроля и промежуточной аттестации.

Вопросы к промежуточной аттестации по итогам освоения дисциплины:

- 1. Принципы MSF
- 2. Модель жизненного цикла MSF
- 3. Модель команд
- 4. Масштабирование команды MSF
- 5. Гибкая методология

6. Принципы и значение гибкой разработки

7. Назначение управления жизненным циклом приложений

8. Архитектурное проектирование

9. Разработка приложения

10. Тестирование приложения

11. Назначение TeamFoundationServer

12. Развертывание TeamFoundationServer

13.Шаблоны командных проектов

14. Командный проект

15. Рабочие элементы

16. Разработка программного кода

17. Тестирование

18 OTHPTH

19. Вилы тестов

20. Тестирование программного обеспечения при разработке

21. MicrosoftTest Manager

22. Рефакторинг

23. Критерии выбора тестов

24. Оценка оттестированности проекта: метрики и методика интегральной оценки

25. Модульное и интеграционное тестирование

26. Интеграционное тестирование и его особенности для объектно-ориентированного программирования

27. Разновидности тестирования: системное и регрессионное тестирование

28. Автоматизация тестирования

29. Регрессионное тестирование: разновидности метода отбора тестов

30. Регрессионное тестирование: алгоритм и программная система поддержки

### 5.2. Темы письменных работ

По дисциплине "Технологии разработки информационных систем обработки информации и управления" предусмотрена контрольная работа. Тема контрольной работы: «Разработка и тестирование автоматизированной информационной системы»

Структура контрольной работы

1) командная разработка автоматизированной системы согласно варианту задания:

2) проведение следующих видов тестирования: модульное тестирование, ручное тестирование, исследовательское тестирование, автоматическое тестирование:

3) разработка отчётной локументации по проведенным работам.

## 5.3. Фонд оценочных средств

Фонд оценочных средств по дисциплине "Технологии разработки информационных систем обработки информации и управления" является составной частью нормативно-методического обеспечения системы оценки качества освоения образовательной программы высшего образования (ОП ВО).

Фонд оценочных средств является приложением к рабочей программе по дисциплине "Технологии разработки информационных систем обработки информации и управления" и представляет собой совокупность контрольноизмерительных материалов и методов их использования, предназначенных для измерения уровня сформированности, закрепленных за дисциплиной, компетенций у студентов, и уровня достижения студентами установленных результатов освоения дисциплины "Технологии разработки информационных систем обработки информации и управления".

**5.4. Перечень видов оценочных средств**

Кейс-задачи, задания для самостоятельной работы студентов, вопросы к промежуточной аттестации по итогам освоения дисциплины.

#### **6. УЧЕБНО-МЕТОДИЧЕСКОЕ И ИНФОРМАЦИОННОЕ ОБЕСПЕЧЕНИЕ ДИСЦИПЛИНЫ (МОДУЛЯ) 6.1. Рекомендуемая литература 6.1.1. Основная литература** Авторы, составители | Партавие Ваглавие | Издательство, год | Колич-во Л1.1 Брусакова, И. А. Информационные системы и технологии в экономике [Электронный ресурс]: учебное пособие https://e.lanbook.com/book/1008 М.: Финансы и статистика, 2007 эл. изд. Л1.2 Сатунина, А.Е. Управление проектом корпоративной информационной системы предприятия. Учебное пособие [Электронный ресурс]: учебное пособие - https://e.lanbook.com/book/28364 М.: Финансы и статистика, 2009 эл. изд.  $\overline{J}$  $\overline{J}$  $\overline{J}$  $\overline{J}$  $\overline{S}$  $\overline{E}$  $\overline{S}$  $\overline{S}$  $\overline{S}$  $\overline{S}$  $\overline{S}$  $\overline{S}$ Чистякова, В. И. Проектирование информационных систем: учебник для вузов М.: КУРС, 2018 15 **6.1.2. Дополнительная литература** Авторы, составители | Мадательство, год | Колич-во Л2.1 Анализ требований и создание архитектуры решений на основе Microsoft .NET. Учебный курс MCSD/Пер. с англ. Москва: Русская Редакция, 2004 эл. изд. Л2.2 Роббинс Джон Отладка приложений для Microsoft.NET и Microsoft Windows Москва: Русская Редакция, 2004 эл. изд. Л2.3 Макушкина, Л.А. Введение в проектирование и разработку информационных систем. Лабораторный практикум по дисциплине «Введение в проектирование автоматизированных систем обработки информации и управления» [Электронный ресурс] : Учебное пособие - http://lib.volpi.ru Волгоград: ВолгГТУ, 2016 эл. изд. N гос.рег. Свид. о регистрац ии **6.1.3. Методические разработки** Авторы, составители Заглавие Издательство, год Колич-во Л3.1 Макушкина Л.А. Разработка, тестирование и отладка информационных систем: Методические указания к практическим занятиям Волжский, 2016 эл. изд. **6.2. Перечень ресурсов информационно-телекоммуникационной сети "Интернет"** Э1 Электронная информационная образовательная среда по дисциплине "Технологии разработки информационных систем обработки информации и управления". - URL: https://eos2.vstu.ru Э2 Электронно-библиотечная система ВПИ (филиал) ВолгГТУ - http://lib.volpi.ru:57772/csp/lib/StartEBS.csp?p=1 Э3 Электронно-библиотечная система ВолгГТУ. - URL: http://library.vstu.ru/ebsvstustaticpage?command=search Э4 Электронно-библиотечная система "Лань". - URL: https://e.lanbook.com/ Э5 Электронно-библиотечная система "BOOK.RU". - URL: https://www.book.ru/ Э6 Электронный научный журнал "Программные системы, продукты и алгоритмы" [электронный ресурс]. URL: http://swsys-web.ru/ Э7 Научная электронная библиотека открытого доступа '"КиберЛенинка ". - URL: https://cyberleninka.ru/ Э8 Библиографическая и реферативная база данных "Scopus" . - URL: https://www.scopus.com Э9 Библиографическая и реферативная база данных "Web of Science" . - URL: http://wokinfo.com/ Э10 Научная электронная библиотека "Elibrary.ru". - URL: https://elibrary.ru/defaultx.asp **6.3.1 Перечень программного обеспечения** 7.3.1.1 Для успешного освоения дисциплины студент использует следующие программные средства: 7.3.1.2 LMS Moodle (GNU license, https://docs.moodle.org/dev/License); 7.3.1.3 Microsoft Team Foundation Server (подписка Microsoft Imagine Premium ID df8605e9-c758-42d6-a856-ae0ba9714cc4, сублицензионный договор № Tr000150654 от 07.07.2017г. (подписка на 2017-2018гг), сублицензионный договор № КИС-193-2016 от 25.04.2016г. (подписка на 2016-2017гг), сублицензионный договор № КИС-108-2015 от 07.04.2015г. (подписка на 2015-2016гг), сублицензионный договор № КИС-099-2014 от 08.04.2014г. (подписка на 2014-2015гг), сублицензионный договор № Tr018575 от 01.04.2013г. (подписка на 2013-2014гг), ежегодное продление);

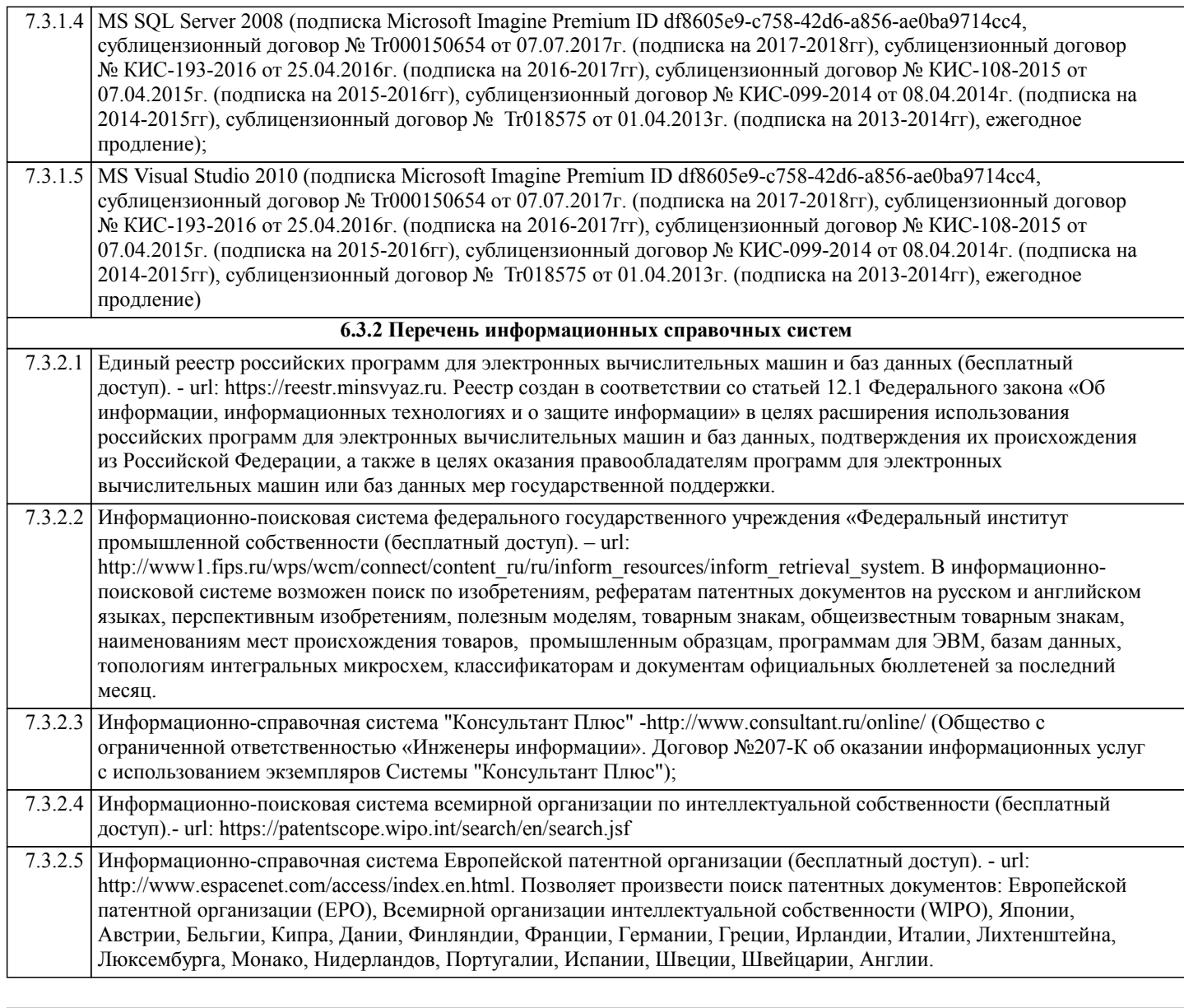

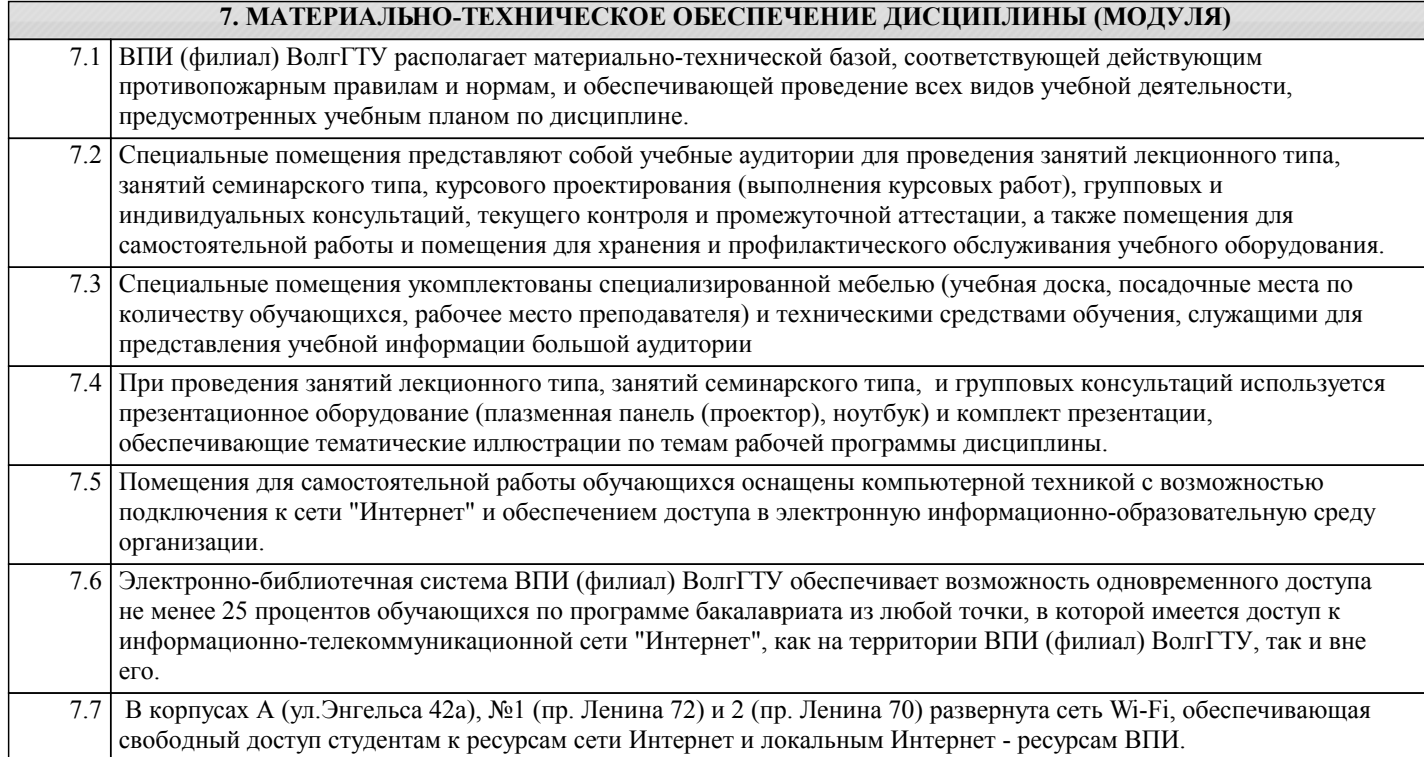

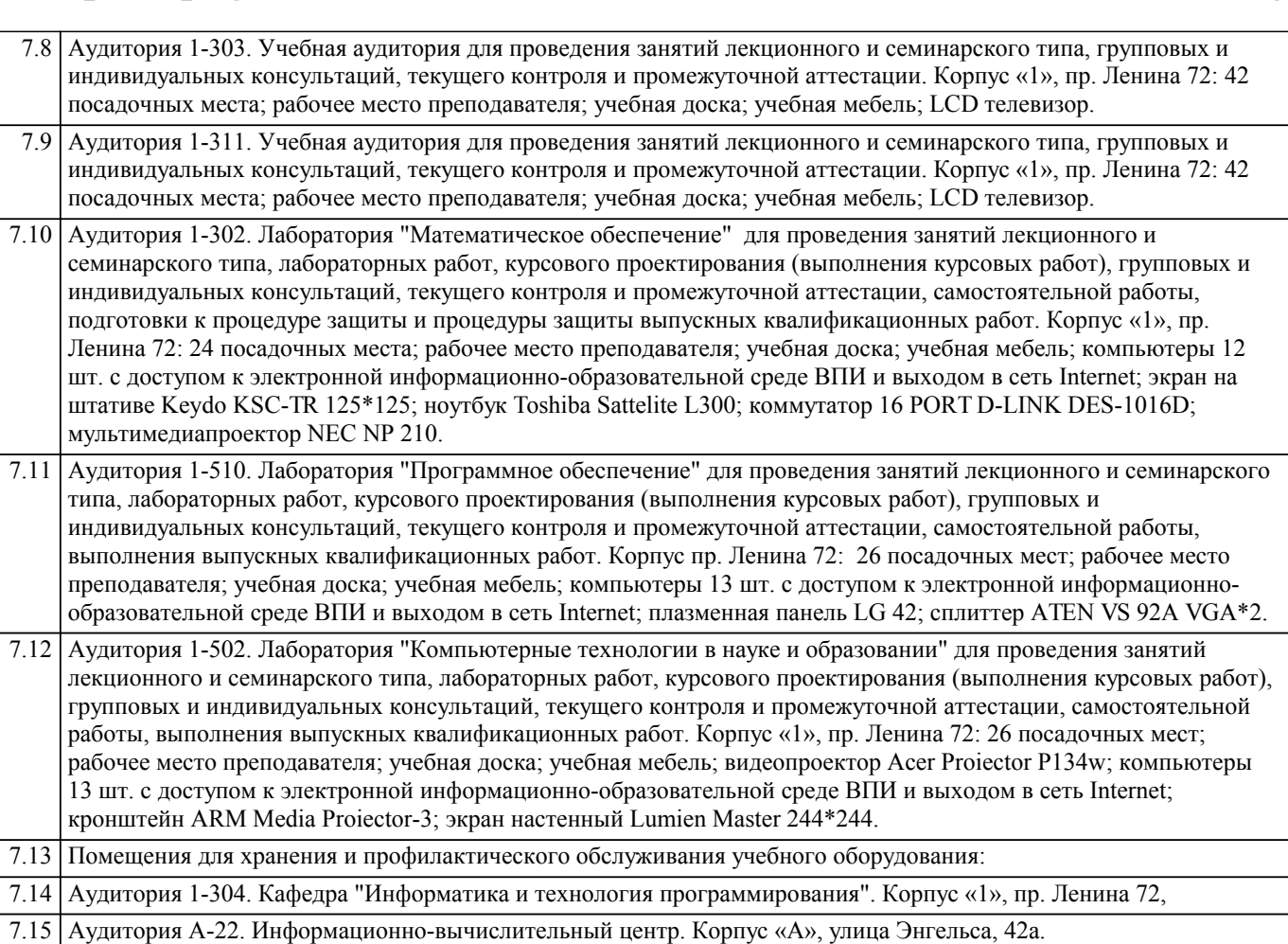

## **8. МЕТОДИЧЕСТКИЕ УКАЗАНИЯ ДЛЯ ОБУЧАЮЩИХСЯ ПО ОСВОЕНИЮ ДИСЦИПЛИНЫ (МОДУЛЯ)**

Планирование и организация времени, необходимого для изучения дисциплины: Важным условием успешного освоения дисциплины является создание студентом системы правильной организации своего труда, позволяющей распределить учебную нагрузку равномерно в соответствии с графиком образовательного процесса. Большую помощь в этом может оказать составление плана работы на семестр, месяц, неделю, день. Его наличие позволит подчинить свободное время целям учебы, трудиться более успешно и эффективно. Нужно осуществлять самоконтроль, который является необходимым условием успешной учебы. Все задания к практическим занятиям и лабораторным

работам, а также задания, вынесенные на самостоятельную работу, рекомендуется выполнять непосредственно после соответствующей темы лекционного курса, что способствует лучшему усвоению материала, позволяет своевременно выявить и устранить «пробелы» в знаниях, систематизировать ранее пройденный материал, на его основе приступить к овладению новыми знаниями, умениями и навыками.

Методические указания к лекционным занятиям:

Подготовка к лекционному занятию включает выполнение всех видов заданий, рекомендованных к каждой лекции, т.е. задания выполняются еще до лекционного занятия по соответствующей теме.

В ходе лекционных занятий необходимо вести конспектирование учебного материала, обращать внимание на категории, формулировки, раскрывающие содержание тех или иных явлений и процессов, научные выводы и практические рекомендации. Желательно оставить в рабочих конспектах поля, на которых делать пометки из рекомендованной литературы, дополняющие материал прослушанной лекции, а также подчеркивающие особую важность тех или иных теоретических положений.

Необходимо задавать преподавателю уточняющие вопросы с целью уяснения теоретических положений, разрешения спорных ситуаций. Целесообразно дорабатывать свой конспект лекции, делая в нем соответствующие записи из литературы, рекомендованной преподавателем и предусмотренной учебной программой.

Подготовка к практическим занятиям и лабораторным работам:

Практические занятия и лабораторные работы позволяют развивать у студентов творческое теоретическое мышление, умение самостоятельно изучать литературу, анализировать практику; учат четко формулировать мысль, вести дискуссию, то есть имеют исключительно важное значение в развитии самостоятельного мышления.

Подготовка к практическому занятию или лабораторной работе включает два этапа. На первом этапе студент планирует свою самостоятельную работу, которая включает: уяснение задания на самостоятельную работу; подбор рекомендованной литературы; составление плана работы, в котором определяются основные пункты предстоящей подготовки. Составление плана дисциплинирует и повышает организованность в работе. Второй этап включает непосредственную подготовку к практическому занятию или лабораторной работе. Начинать надо с изучения рекомендованной литературы. Необходимо помнить, что на лекции обычно рассматривается не весь материал, а только его часть. Остальная его часть восполняется в

процессе самостоятельной работы. В связи с этим работа с рекомендованной литературой обязательна. Особое внимание при этом необходимо обратить на содержание основных положений и выводов, объяснение явлений и фактов, уяснение практического приложения рассматриваемых теоретических вопросов.

Готовясь к практическому занятию или лабораторной работе, студент может обращаться за методической помощью к преподавателю. Идя на консультацию, необходимо хорошо продумать вопросы, которые требуют разъяснения.

Методические указания к самостоятельной работе:

Самостоятельная работа студента является основным средством овладения учебным материалом во время, свободное от обязательных учебных занятий. Самостоятельная работа студента над усвоением учебного материала по учебной дисциплине может выполняться в библиотеке университета, учебных кабинетах, компьютерных классах, а также в домашних условиях. Содержание самостоятельной работы студента определяется учебной программой дисциплины, методическими материалами, заданиями и указаниями преподавателя. Самостоятельная работа может осуществляться в аудиторной и внеаудиторной формах. Самостоятельная работа в аудиторное время может включать:

1) конспектирование (составление тезисов) лекций;

2) решение задач;

3) работу со справочной и методической литературой;

4) выступления с докладами, сообщениями на практических занятиях;

5) защиту выполненных работ;

6) участие в текущем опросе по отдельным темам изучаемой дисциплины;

7) участие в собеседованиях, деловых (ролевых) играх, дискуссиях, круглых столах, конференциях;

8) участие в тестировании и др.

Самостоятельная работа во внеаудиторное время может состоять из:

1) повторение лекционного материала;

2) изучения учебной и научной литературы;

3) выделение наиболее сложных и проблемных вопросов по изучаемой теме, получение разъяснений и рекомендаций по данным вопросам с преподавателями кафедры на их консультациях;

4) проведение самоконтроля путем ответов на вопросы текущего контроля знаний, решения представленных в учебно-

методических материалах кафедры задач, тестов по отдельным вопросам изучаемой темы;

5) подготовки к практическим занятиям и лабораторным работам;

6) решения задач, выданных на практических занятиях и лабораторных работах;

7) выполнения контрольной работы, предусмотренной учебным планом.

Наиболее важным моментом самостоятельной работы является выполнение контрольной работы. Теоретическая часть контрольной работы выполняется по установленным темам с использованием учебно-методических материалов. К каждой теме контрольной работы рекомендуется примерный перечень узловых вопросов, список необходимой литературы. Необходимо изучить литературу, рекомендуемую для выполнения контрольной работы. Чтобы полнее раскрыть тему, студенту следует выявить дополнительные источники и материалы. При написании контрольной работы необходимо ознакомиться с публикациями по теме, опубликованными в журналах.

Необходимо изложить собственные соображения по существу излагаемых вопросов и решаемых задач, внести свои предложения. Общие положения должны быть подкреплены и пояснены конкретными примерами. Излагаемый материал при необходимости следует проиллюстрировать таблицами, схемами, программным кодом, диаграммами и т.д.

Рекомендации по работе с литературой:

Работу с литературой целесообразно начать с изучения общих работ по теме, а также учебников и учебных пособий. Далее рекомендуется перейти к анализу монографий и статей, рассматривающих отдельные аспекты проблем, изучаемых в рамках курса, а также официальных материалов и неопубликованных документов (научно-исследовательские работы, диссертации), в которых могут содержаться основные вопросы изучаемой проблемы.

Работу с источниками надо начинать с ознакомительного чтения, т.е. просмотреть текст, выделяя его структурные единицы. При ознакомительном чтении закладками отмечаются те страницы, которые требуют более внимательного изучения.

В зависимости от результатов ознакомительного чтения выбирается дальнейший способ работы с источником. Если для разрешения поставленной задачи требуется изучение некоторых фрагментов текста, то используется метод выборочного чтения. Если в книге нет подробного оглавления, следует обратить внимание ученика на предметные и именные указатели. Избранные фрагменты или весь текст (если он целиком имеет отношение к теме) требуют вдумчивого, неторопливого чтения с «мысленной проработкой» материала. Такое чтение предполагает выделение: 1) главного в тексте; 2) основных аргументов; 3) выводов. Особое внимание следует обратить на то, вытекает тезис из аргументов или нет.

Необходимо также проанализировать, какие из утверждений автора носят проблематичный, гипотетический характер, и уловить скрытые вопросы.

Таким образом, при работе с источниками и литературой важно уметь:

1) сопоставлять, сравнивать, классифицировать, группировать, систематизировать информацию в соответствии с определенной учебной задачей;

2) обобщать полученную информацию, оценивать прослушанное и прочитанное;

3) фиксировать основное содержание сообщений; формулировать, устно и письменно, основную идею сообщения;

составлять план, формулировать тезисы;

4) готовить и презентовать развернутые сообщения типа доклада;

5) работать в разных режимах (индивидуально, в паре, в группе), взаимодействуя друг с другом;

6) пользоваться реферативными и справочными материалами;

7) контролировать свои действия и действия своих товарищей, объективно оценивать свои действия;

8) обращаться за помощью, дополнительными разъяснениями к преподавателю, другим студентам.

Подготовка к промежуточной аттестации по дисциплине:

При подготовке к промежуточной аттестации целесообразно:

1) внимательно изучить перечень вопросов к промежуточной аттестации по дисциплине и определить, в каких источниках находятся сведения, необходимые для ответа на них;

2) внимательно прочитать рекомендованную литературу;

3) составить краткие конспекты ответов (планы ответов).

При обучении используются следующие образовательные технологии:

1) Интерактивные методы обучения:

1.1) Интерактивная форма в рамках лекционных занятий:

Каждая лекция заканчивается диагностическим блоком в виде интерактивного элемента. На плазменную панель выводятся тестовые задания вопросы по теме проведенной лекции, студенты отвечают на вопросы. Преподаватель организует дискуссию. Идет групповое обсуждение ответа. После обсуждения преподаватель выделяет на слайде правильный вариант ответа. Если ответ студентов был неправильным, либо они затруднились с ответом, преподаватель поясняет, почему на данный вопрос надо отвечать именно так.

1.2) Интерактивная форма в рамках лабораторных работ:

В качестве интерактивного метода обучения при проведении лабораторных работ используется «метод анализа конкретной ситуации» (case-study). Каждая лабораторная работа начинается с разбора конкретных ситуаций, методов и подходов, связанных с алгоритмическими и программными решениями по тематике лабораторной работы. Метод case-study инициирует совместное погружение студентов в проблемное поле решаемой в рамках лабораторной работы задачи, т. е. включение в единое творческое пространство, а также обеспечивает согласованность в выборе средств и методов программной реализации решения задачи. Совместная деятельность в процессе разбора конкретных ситуаций, методов, и подходов, связанных с алгоритмическими и программными решениями по тематике лабораторной работы означает, что каждый студент вносит свой особый

индивидуальный вклад, идет обмен знаниями, идеями и способами решения задач разработки математического, алгоритмического и программного обеспечения.

1.3) Интерактивная форма в рамках практических занятий:

В качестве интерактивного метода обучения, при проведении практических занятий в составе учебной группы, используется метод «мозгового штурма». Каждое практическое занятие начинается с интерактивного элемента - решение задачи по теме практического занятия. Цель интерактивного элемента – раскрепощение и активизация познавательной деятельности студентов, пробуждение интереса к рассматриваемой теме практического занятия . Методика: На слайде дано условие задачи. Студенты предлагают свои варианты решения и коллективно обсуждают результаты предложенных вариантов. Преподаватель комментирует обсуждение, побуждает аудиторию найти правильное решение задачи. 2) Технология модульного обучения – предусматривает деление содержания дисциплины на достаточно автономные разделы (модули), интегрированные в общий курс.

3) Технология использования компьютерных программ – позволяет эффективно дополнить процесс обучения на всех уровнях. Мультимедийные программы предназначены как для аудиторной, так и самостоятельной работы студентов. 4) Интернет-технологии – предоставляют широкие возможности для поиска информации и ведения научных

исследований.

5) Технология индивидуализации обучения – помогает реализовывать личностно-ориентированный подход, учитывая индивидуальные особенности и потребности учащихся.

6) Технология тестирования – используется для контроля уровня усвоения знаний в рамках модуля на определённом этапе обучения. Данная технология позволяет преподавателю выявить и систематизировать аспекты, требующие дополнительной проработки.

7) Технология развития критического мышления – способствует формированию разносторонней личности, способной критически относиться к информации, умению отбирать информацию для решения поставленной задачи. Комплексное использование в учебном процессе всех вышеназванных технологий cтимулируют личностную, интеллектуальную активность, развивают познавательные процессы, способствуют формированию компетенций, которыми должен обладать будущий специалист.

Методические рекомендации по обучению лиц с ограниченными возможностями здоровья и инвалидов В соответствии с методическими рекомендациями Минобрнауки РФ (утв. 8 апреля 2014 г. № АК-44/05вн) в курсе предполагается использовать социально-активные и рефлексивные методы обучения, технологии социокультурной реабилитации с целью оказания помощи в установлении полноценных межличностных отношений с другими студентами, создании комфортного психологического климата в студенческой группе. Подбор и разработка учебных материалов производятся с учетом предоставления материала в различных формах: аудиальной, визуальной, с использованием специальных технических средств и информационных систем.

Освоение дисциплины лицами с ОВЗ осуществляется с использованием средств обучения общего и специального назначения (персонального и коллективного использования). Материально-техническое обеспечение предусматривает приспособление аудиторий к нуждам лиц с ОВЗ.

Форма проведения аттестации для студентов-инвалидов устанавливается с учетом индивидуальных психофизических особенностей.

Для студентов с ОВЗ предусматривается доступная форма предоставления заданий оценочных средств, а именно:

- в печатной или электронной форме (для лиц с нарушениями опорно-двигательного аппарата);

- в печатной форме или электронной форме с увеличенным шрифтом и контрастностью (для лиц с нарушениями слуха, речи, зрения);

- методом чтения ассистентом задания вслух (для лиц с нарушениями зрения).

Студентам с инвалидностью увеличивается время на подготовку ответов на контрольные вопросы. Для таких студентов предусматривается доступная форма предоставления ответов на задания, а именно:

- письменно на бумаге или набором ответов на компьютере (для лиц с нарушениями слуха, речи);

- выбором ответа из возможных вариантов с использованием услуг ассистента (для лиц с нарушениями опорно-

двигательного аппарата);

- устно (для лиц с нарушениями зрения, опорно-двигательного аппарата).

При необходимости для обучающихся с инвалидностью процедура оценивания результатов обучения может проводиться в несколько этапов.